## Package 'scitb'

June 3, 2024

Type Package

Title Provides Some Useful Functions for Making Statistical Tables

Version 0.1.8

Maintainer Qiang Liu <dege857@163.com>

Description You can use the functions provided by the package to make various statistical tables, such as baseline data tables. Creates 'Table 1', i.e., a description of the baseline patient characteristics, which is essential in every medical research. Supports both continuous and categorical variables, as well as p-values and standardized mean differences. This method was described by Mary L McHugh (2013) [<doi:10.11613/bm.2013.018>](https://doi.org/10.11613/bm.2013.018).

License GPL-3

Encoding UTF-8

LazyData true

**Depends**  $R$  ( $>= 3.50$ )

RoxygenNote 7.2.1

Imports ggplot2, MASS, nortest, reshape2, stringi

NeedsCompilation no

Author Qiang Liu [aut, cre]

Repository CRAN

Date/Publication 2024-06-03 03:40:03 UTC

### R topics documented:

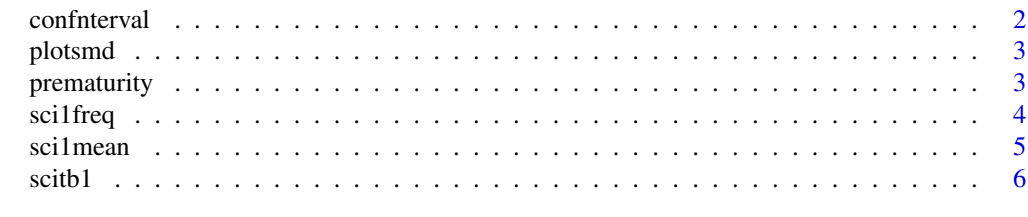

**Index** [8](#page-7-0) **8** 

<span id="page-1-0"></span>confnterval *confnterval*

#### Description

P-values were inferred from confidence intervals.

#### Usage

 $confinterval(est = NULL, ratio = NULL, ul = NULL, ll = NULL)$ 

#### Arguments

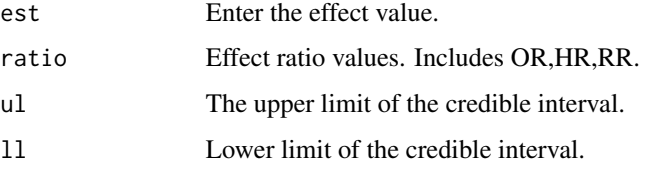

#### Details

Limitations of the method:The formula for P is unreliable for very small P values and if your P value is smaller than 0.0001, just report it as P<0.0001.The methods described can be applied in a wide range of settings, including the results from meta-analysis and regression analyses. The main context where they are not correct is small samples where the outcome is continuous and the analysis has been done by a t test or analysis of variance, or the outcome is dichotomous and an exact method has been used for the confidence interval. However, even here the methods will be approximately correct in larger studies with, say, 60 patients or more.

#### Value

A list of results.

#### References

Altman DG, Bland JM. How to obtain the P value from a confidence interval. BMJ. 2011;343:d2304. doi: 10.1136/bmj.d2304. PMID: 22803193.

#### Examples

confnterval(est=0.05917381,ul=0.06756194,ll=0.05091284)

<span id="page-2-0"></span>plotsmd *plotsmd*

#### Description

You can use it to draw a baseline table of data.

#### Usage

```
plotsmd(vars,unmatchdata,matchdata,refline=NULL,title=NULL,xlab='SMD',ylab='variable')
```
#### Arguments

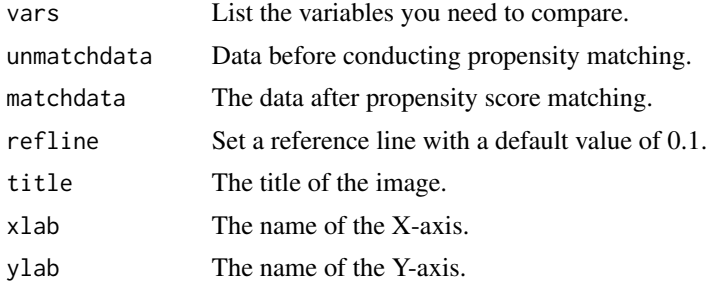

#### Details

The differences between variables can be represented using SMD. This program can draw SMD graphs of variable differences.

#### Value

A picture.

prematurity *A data on indicators for premature newborns.*

#### Description

A data on indicators for premature newborns.

#### Usage

```
data(prematurity)
```
#### Format

An object of class data. frame with 189 rows and 11 columns.

4 scilfreq and the set of the set of the set of the set of the set of the set of the set of the set of the set of the set of the set of the set of the set of the set of the set of the set of the set of the set of the set o

#### Examples

data(prematurity)

sci1freq *sci1freq*

#### Description

You can use it to draw a baseline table of data.Creates 'Table 1', i.e., description of baseline patient characteristics, which is essential in every medical research. Supports both continuous and categorical variables, as well as p-values and standardized mean differences.

#### Arguments

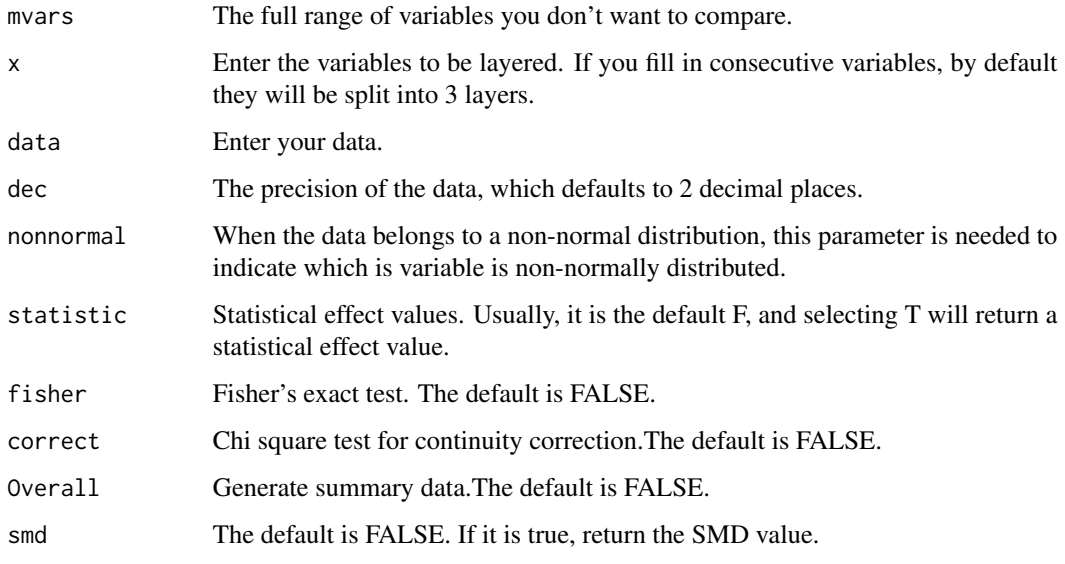

#### Details

Table 1 represents the relationship between the baseline values of the data. This function can be easily done.

#### Value

A data frame.

<span id="page-3-0"></span>

<span id="page-4-0"></span>sci1mean *sci1mean*

#### Description

You can use it to draw a baseline table of data.Creates 'Table 1', i.e., description of baseline patient characteristics, which is essential in every medical research. Supports both continuous and categorical variables, as well as p-values and standardized mean differences.

#### Arguments

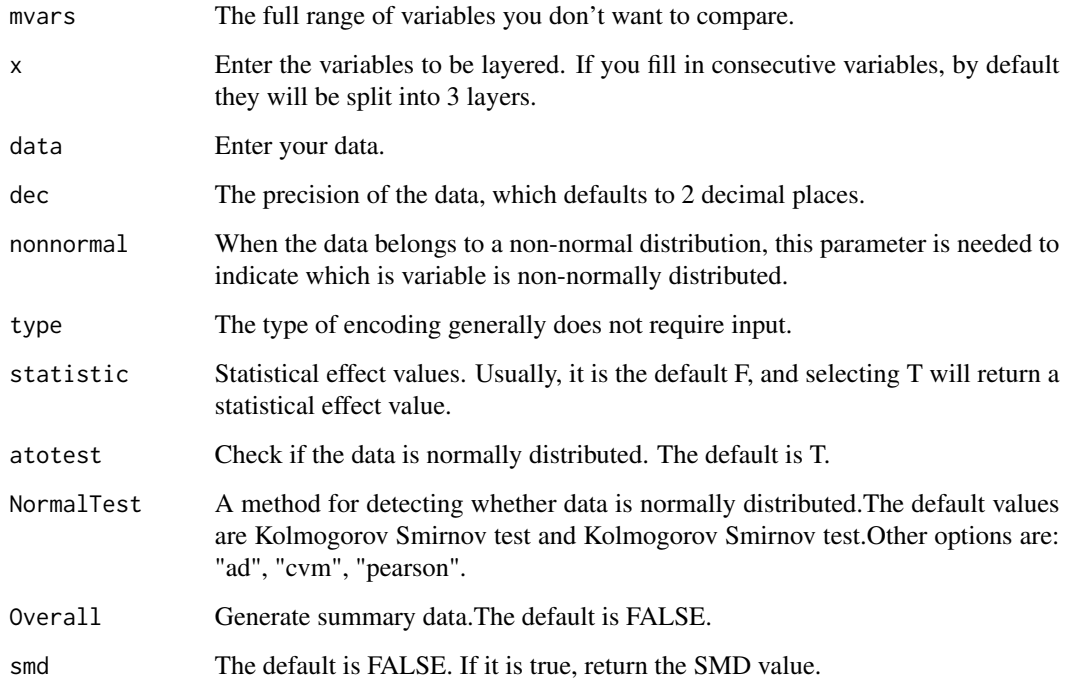

#### Details

Table 1 represents the relationship between the baseline values of the data. This function can be easily done.

#### Value

A data frame.

<span id="page-5-0"></span>scitb1 *scitb1*

#### Description

You can use it to draw a baseline table of data.

#### Usage

```
scitb1(vars,fvars=NULL,strata,data,dec,num,nonnormal=NULL,type=NULL,
statistic=F,atotest=T,NormalTest=NULL,fisher=FALSE,correct=FALSE,Overall=FALSE,smd=FALSE)
```
#### Arguments

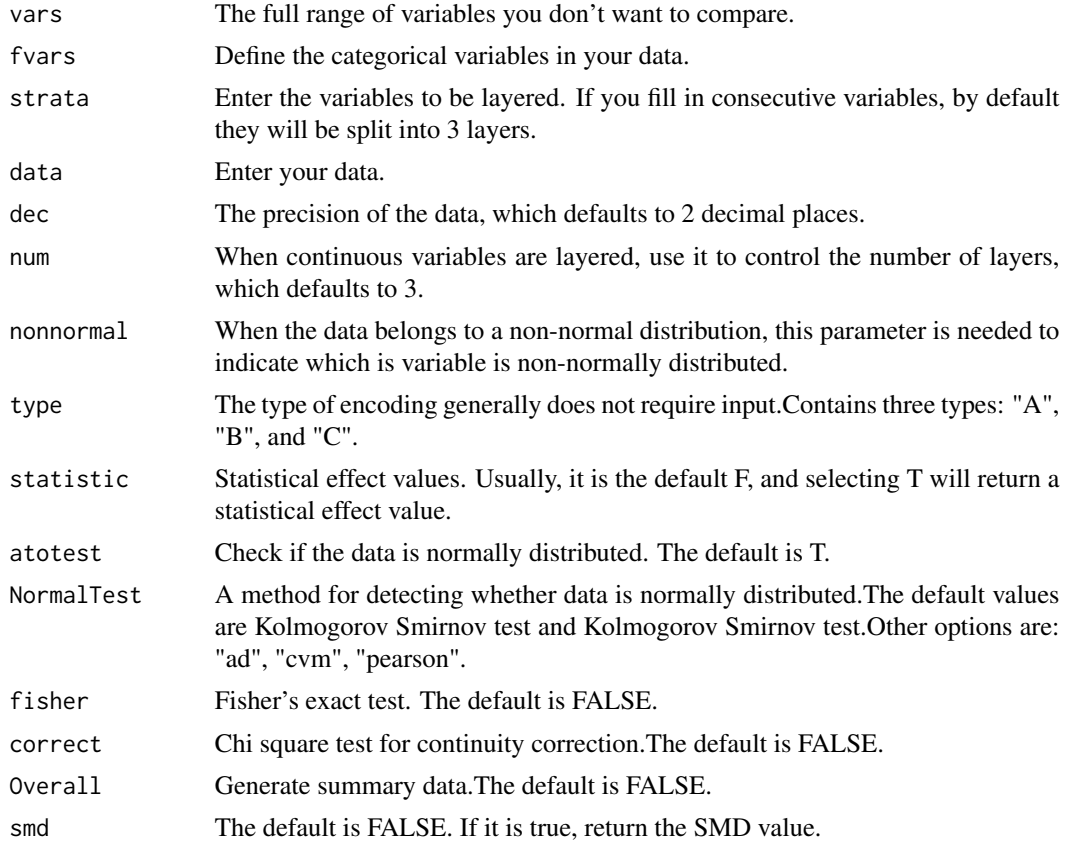

#### Details

Table 1 represents the relationship between the baseline values of the data. This function can be easily done.Creates 'Table 1', i.e., description of baseline patient characteristics, which is essential in every medical research. Supports both continuous and categorical variables, as well as p-values and standardized mean differences.

 $s$ citb1 7

#### Value

A data frame.

#### Examples

```
## Import data
bc<-prematurity
## Hierarchical variables converted to factors.
bc$race<-as.factor(bc$race)
###Define all variables, categorical and stratified.
allVars <-c("age", "lwt", "smoke", "ptl", "ht", "ui", "ftv", "bwt")
fvars<-c("smoke","ht","ui")
strata<-"race"
out<-scitb1(vars=allVars,fvars=fvars,strata=strata,data=bc)
out<-scitb1(vars=allVars,fvars=fvars,strata=strata,data=bc,statistic=TRUE)
out<-scitb1(vars=allVars,fvars=fvars,strata=strata,data=bc,statistic=TRUE,Overall=TRUE)
out<-scitb1(vars=allVars,fvars=fvars,strata=strata,data=bc,statistic=TRUE,Overall=TRUE,smd=TRUE)
print(out)
###Stratified variables are continuous variables.
allVars <-c("race", "lwt", "smoke", "ptl", "ht", "ui", "ftv", "bwt")
fvars<-c("smoke","ht","ui","race")
strata<-"age"
out<-scitb1(vars=allVars,fvars=fvars,strata=strata,data=bc)
out<-scitb1(vars=allVars,fvars=fvars,strata=strata,data=bc,statistic=TRUE)
```

```
out<-scitb1(vars=allVars,fvars=fvars,strata=strata,data=bc,statistic=TRUE,Overall=TRUE,smd=TRUE)
print(out)
```
# <span id="page-7-0"></span>Index

∗ datasets prematurity, [3](#page-2-0) confnterval, [2](#page-1-0) plotsmd, [3](#page-2-0) prematurity, [3](#page-2-0)

sci1freq, [4](#page-3-0) sci1mean, [5](#page-4-0) scitb1, [6](#page-5-0)